## **How To Download Free Manual Of Yamaha Yb 1**

Recognizing the exaggeration ways to get this book **How To Download Free Manual Of Yamaha Yb 1** is additionally useful. You have remained in right site to start getting this info. acquire the How To Download Free Manual Of Yamaha Yb 1 connect that we allow here and check out the link.

You could buy lead How To Download Free Manual Of Yamaha Yb 1 or get it as soon as feasible. You could speedily download this How To Download Free Manual Of Yamaha Yb 1 after getting deal. So, like you require the book swiftly, you can straight get it. Its for that reason utterly simple and hence fats, isnt it? You have to favor to in this declare

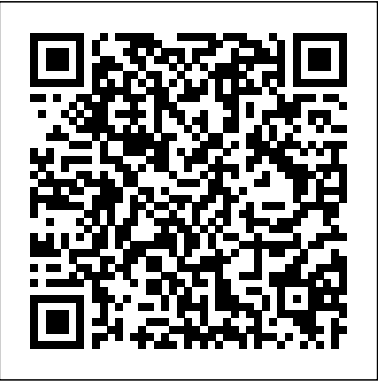

## *The ARRL Extra Class License Manual for Ham Radio* MobileReference

This concise iPhone 4 manual provides step-by-step instructions on how to do everything with your iPhone 4 FASTER. The iPhone 4 introduced many new features not seen in the iPhone 3G and 3GS, such as FaceTime video calling, multitasking, and even using your iPhone as a modem. This guide will show you these new features and how use them. You will also unlock hidden secrets on your iPhone, such as how to download FREE Games and eBooks, send email from your iPhone, surf the web, and read news for FREE.This iPhone guide includes:- Getting Started- What's New in iPhone 4- FaceTime-Multitasking- Button Layout- Navigating the Screens- Making Calls-Using the Speakerphone During a Voice Call- Staring a Conference Call- Managing Your Contacts- Adding a New Contact- Adding a Favorite Contact (Speed Dial)- Text Messaging- Adding Texted Phone Numbers to Contacts- Copying, Cutting, and Pasting Text- Sending Picture and Video Messages- Using Safari Web Browser- Adding Bookmarks to the Home Screen- Printing a Web Page- Photos and Videos- Taking Pictures- Capturing Videos- Using the Email Application- Viewing All Mail in One Inbox- Changing Email Options-Managing Applications- Setting Up an iTunes Account- Sending an Application as a Gift- Using iTunes to Download Applications-Reading User Reviews- Deleting an Application- Reading an eBook on the iPhone- How to download thousands of free eBooks- Adjusting the Settings- Turning On Voiceover- Turning Vibration On and Off-Setting Alert Sounds- Changing the Wallpaper- Setting a Passcode

Lock-Changing Keyboard Settings-Changing Photo Settings- Turning realistic material shading and shadows, and place it in Google 3G On and Off- Turning Bluetooth On and Off- Turning Wi-Fi On and Off- Turning Airplane Mode On and Off- Tips and Tricks- Using the Voice Control Feature- Maximizing Battery Life- Taking a Screenshot- Scrolling to the Top of a Screen- Saving Images While Browsing the Internet- Deleting Recently Typed Characters- Resetting Your iPhone- Viewing the Full Horizontal Keyboard- Calling a Number on a Website- Troubleshooting- List of iPhone-friendly websites that save you time typing in long URL addresses The Internet: The Missing Manual Good Press

If you want to learn to create 3-D models using Google SketchUp, this Missing Manual is the ideal place to start. Filled with step-bystep tutorials, this entertaining, reader-friendly guide will have you creating detailed 3-D objects, including building plans, furniture, landscaping plans -- even characters for computer games -- in no time. Google SketchUp: The Missing Manual offers a hands-on tour of the program, with crystal-clear instructions for using every feature and lots of real-world examples to help you pick up the practical skills you need. Learn to use the basic tools, build and animate models, and place your objects in Google Earth. With this book, you will: Learn your way around the SketchUp workspace, and explore the differences between working in 2-D and 3-D Build simple 3-D shapes, save them as reusable components, and use SketchUp's Outliner to show or hide them as you work Tackle a complicated model building with lots of detail, and discover timesaving tools for using many components Animate the model by creating an interior walkthrough of your building Dress up your model with

Earth It's easy to get started. Just download the program from Google.com, and follow the instructions in this book. You'll become a SketchUp master in a jiffy.

**CSS: The Missing Manual** Springer Science & Business Media Motorola Xoom is the first tablet to rival the iPad, and no wonder with all of the great features packed into this device. But learning how to use everything can be tricky—and Xoom doesn't come with a printed guide. That's where this Missing Manual comes in. Gadget expert Preston Gralla helps you master your Xoom with step-by-step instructions and clear explanations. As with all Missing Manuals, this book offers refreshing, jargon-free prose and informative illustrations. Use your Xoom as an e-book reader, music player, camcorder, and phone Keep in touch with email, video and text chat, and social networking apps Get the hottest Android apps and games on the market Do some work with Google Docs, Microsoft Office, or by connecting to a corporate network Tackle power-user tricks, such as barcode scanning, voice commands, and creating a Wi-Fi hotspot Sync your Xoom with a PC or a Mac

Droid X2: The Missing Manual "O'Reilly Media, Inc." Droid X2 has more power and better graphics than its predecessor, but it still doesn't offer a printed guide to its amazing features. This Missing Manual helps you dig deep into everything Droid X2 can do. Learn how to shop, keep in touch, play with photos, listen to music, and even do some work. Unleash the power of this popular device with expert advice. The important stuff you need to know: Get organized. Sync Droid X2 with Google Calendar, Exchange, and Outlook. Go online. Navigate the Web, use email, and tap into Facebook and Twitter. Listen to tunes. Play and manage music using Droid X2's Music app and Google's Music Cloud Player. Shoot photos and video. View and edit

photos, slideshows, and video in the Gallery. Connect to Google Maps. Use geotagging and get turn-by-turn directions. Stay productive. Create, edit, and store documents with Google Docs and Microsoft Office. IPhone 12 User Manual for Beginners Altova, Inc.

The Internet is almost synonymous with change--that's one of its charms, and one of its headaches. You may think you know the Internet, but are you really up to speed on internet telephones, movie and TV downloading, blogging, gaming, online banking, dating, and photosharing? This utterly current book covers: Getting Online. Readers will have all the information they need to decide what kind of broadband connection works best for them, which browser they should use, and what kind of spyware-fighting and virus-and spam-protection measures they need to protect themselves. Finding Information. Google may be the leading search site, but it's certainly not the only game in town. This book introduces a diverse and useful collection of sites that help uncover everything from health care information, to shopping, travel and finance, to dependable reviews and ratings. Movies, music, and photos. The Web's teeming with entertainment--and not just the sort of postage-A14 Bionic, an advanced dual camera system, and a stamp sized videos that only a geek could love. Learn where to download movies, watch TV

online, listen to music, play games, and post and share photos with friends. Keeping in touch. Email's only the beginning. This book introduces readers to the many tools that make the modern Internet such a great way to stay connected. From Web-based discussion groups to instant messaging programs, and from blogs and podcasts to Internet-based phone calls, this book will help you join the conversation. Ideal for anyone just venturing into cyberspace, this book is also perfect for more experienced users who could use an update to today's most exciting internet applications.

**Kindle Fire: The Missing Manual** "O'Reilly Media, Inc."

IPhone 4 Survival GuideMobileReference IPhone: The Missing Manual Bookboon NOW YOU CAN GRAB THE COMPLETE USER MANUAL FOR iPHONE 12 SERIES!!! EVERYTHING YOU NEED IS ALL COMPILED IN ONE PLACE FOR EASY LEARNING The iPhone 12 series is the highest version of the iPhone because of its 5G features that allow users to enjoy super-fast download and browsing speeds. Because of this, a new era for the world's best smartphone has officially begun. This latest iPhone lineup that was unveiled in October 2020 comprises several beautiful new designs. They are fully packed with some amazing innovative features like Super Retina XDR display with the Ceramic Shield front cover. This book features a detailed guide

any iPhone from the iPhone 12 series and learn everything there is to know about the iPhone 12 cameras. This manual is ideal for both Beginners and Slow or Fast How to Take Pictures in Low Light with Experts to maximize user experience. The Books Included in the Bundle: iPHONE 12 SERIES USER GUIDE The Complete User Manual with Tips & Tricks for Beginners to Master the New Apple iPhone 12, Pro, Pro Max, Mini and Hacks for iOS 14 iPHONE 12 CAMERA add Pictures and Videos to Existing Albums How to USER GUIDE The Complete User Manual for Beginners and Pro to Master the Best iPhone 12 Camera Settings Use Sharing Suggestions to Share Photos How to Open with Tips and Tricks for Photography & Cinematic Videography In Book 1 we will Discuss the following Unwanted Images and Spots in your Photos Using Topics: How To Set Up Your New iPhone 12, Mini, Pro FilMic Pro App for Cinematic Video How to Set & 12 Pro Max Using an iCloud or iTunes Backup in New iPhone Transfering Your Data to Your New iPhone Using iTunes Set up Cellular Service on iPhone Set up Your Cellular Plan with eSIM Connect iPhone to the Internet Manage Apple ID and iCloud Settings on right corner and Download Now!!! You won't regret iPhone Toggle Wi-Fi and Bluetooth From Control Center Change Wi-Fi Networks Faster Connect Two AirPods to one iPhone How To Use a Wireless or USB Mouse Optimize Battery Charging Prolong Your iPhone Battery Unlock iPhone with Face ID Unlock iPhone with Touch ID Unlock iPhone with a Passcode How to Bookmark or Download the User Guide for iPhone Learning the Basic iPhone Gestures to Interact With Your iPhone Set up Apple Cash Family on iPhone (U.S. only) Set up Family Sharing on iPhone And many more!! In Book 2 we will Discuss the following Topics: How to use the iPhone 12 Control Center Adding Camera App to the Dock How to use Portrait

that'll help you fully maximize your experience with Mode on your iPhone 12 Models How to convert Normal Restoring Data Using iCloud to Transfer Data To Your just a few of what is contained in this User Manual, Video to Slo-Mo How to Change Frame Rate and Video Resolution with Quick Toggles How to make your Video Night Mode Using the Photos app to View Videos and Photos How to browse through Pictures and Videos How to Permanently Delete or Recover Deleted Pictures How to edit Live Photos on iPhone 12 Camera How to Share and Save Picture or Video you received How to the Photo Editor in Photos App How to Remove Resolution in FilMic Pro And many more.... This is and you can Download FREE with Kindle Unlimited So what are you waiting for? Scroll up and Click the Orange - BUY NOW WITH 1-CLICK BUTTON- on the top you did See you inside!!! Electronic Devices And Circuit Theory,9/e With Cd "O'Reilly Media, Inc."

> El Capitain brings something big and welcome to OS X: speed. Pogue brings you the stuff you need to know, from information about split screen mode and smaller enhancements to updates on networking, remote access, and more. It's the ultimate guide to unlocking El Capitan's potential.--

> PCs: The Missing Manual Springer Science & Business Media

Provides a series of lessons on the basic concepts, tools, techniques, and features of using Adobe Photoshop CS6, covering such topics as selection tools, layers, masks and channels, typographic design, vector drawing, editing video, Mixer Brush, and 3D images.

**Screen Design Manual** "O'Reilly Media, Inc." Think you need an army of skilled programmers to build a website? Think again. With nothing more than an ordinary PC, some raw ambition, and this book, you'll learn how to create and maintain a professionallooking, visitor-friendly site. This Missing Manual gives you all the tools, techniques, and expert advice you need. Plan your site. Create web pages by learning the basics of HTML and HTML5. Control page design with CSS. Format text, images, links, tables, and other elements. Attract visitors. Ensure that people can find your site through popular search engines. Build a community. Add forums, fresh content, and a feedback form to encourage repeat visits. Get smart. Use free tools to identify your site's strengths and weaknesses. Create your own blog. Post your musings with a free bloghosting service. Bring in cash. Host Google ads, sell Amazon's wares, or push your own products. Add pizzazz. Include audio, video,

interactive menus, and more.

iPad: The Missing Manual "O'Reilly Media, Inc." Your vacuum comes with one. Even your blender comes with one. But your PC--something that costs a whole lot more and is likely to be used daily and for tasks of far greater importance and complexity--doesn't come with a printed manual. Thankfully, that's not a problem any longer: PCs: The Missing Manual explains everything you need to know about PCs, both inside and out, and how to keep them running smoothly and working the way you want them to work. A complete PC manual for both beginners and power users, PCs: The Missing Manual has something for everyone. PC novices will appreciate the unassuming, straightforward tutorials on PC basics, such as hooking up a monitor, keyboard, mouse, printer, and scanner. Families will enjoy sections on networking several computers to share an Internet connection, sharing one monitor between two PCs, connecting portable media players, and creating a home theater system. Adventurous PC users will like the clear photos explaining how to take your PC apart and replace or upgrade any failing parts; IT professionals will be grateful to have something to hand to their coworkers who need solid, trusted information about using their PC. In PCs: The Missing Manual, bestselling computer author Andy Rathbone delivers simple, reliable advice on the kinds of things PC users confront every day. He shows you how to connect and configure today's must-have devices (including digital cameras, portable music players,

digital camcorders, and keychain drives); burn CDs and DVDs; scan and fax documents, and more. His section on the Internet explains how to choose the best Internet Service Provider and web browser for your needs; send email; find information quickly on the Web; share photos online; set up a blog; set up a webcam; access TV and radio through the Internet; and shop safely online. And Rathbone delivers plenty it's still a computer, with all of a of guidance on keep your privacy and your PC safe by installing firewalls, creating safe passwords, running antivirus software, removing spyware and adware, and backing up important files. IPhone 12 User Manual for Beginners "O'Reilly Media, Inc." Overview: Answers found here! In iOS 7, Apple gave the iPhone the most radical makeover in its history. The new software is powerful, sleek, and a perfect companion to the iPhone 5s and 5c - but it's wildly different. Fortunately, David Pogue is back with an expanded edition of his witty, fullcolor guide: the world's most popular iPhone by-step instructions, crystal-clear book. The important stuff you need to know: The iPhone 5s. This book unearths all the secrets of the newest iPhone - faster chip, dual-color flash, fingerprint scanner, and more - and its colorful companion, the 5c. The iOS 7 software. Older iPhones gain Control Center, AirDrop, iTunes Radio, free Internet phone calls, and about 197 more new

features. This book covers it all. The apps. That catalog of 1,000,000 add-on programs makes the iPhone's phone features almost secondary. Now you'll know how to find, manage, and exploit those apps. The iPhone may be the world's coolest computer, but computer's complexities. iPhone: The Missing Manual is a funny, gorgeously illustrated guide to the tips, shortcuts, and workarounds that will turn you, too, into an iPhone addict.

OS X Mavericks: The Missing Manual "O'Reilly Media, Inc."

iOS 8 for the iPad is the biggest iOS release ever, and this all-new Missing Manual includes everything you need to know about iPad's exciting features and new user interface. Missing Manual series creator David Pogue takes you on a guided iPad tour, complete with stepexplanations, and lots of tips, tricks, and surprises along the way. Learn how to sync and work on any file anywhere, on any device, with iCloud Drive Use Family Sharing to circulate your calendars, photos, iBooks, and iTunes and App Store purchases with those closest to you Track your activity, heart rate, and other fitness information with Health Connect to your other iOS devices and Mac like never before with everything there is to know about the iPhone 12 Handoff, Messages, and Instant Hotspot With this cameras. This manual is ideal for both Beginners and beautiful full-color and easy-to-use book, you'll discover how to get the most out of your

iPad—everything from Web browsing to watching videos.

OS X El Capitan: The Missing Manual Independently Published

"Pass the 50-question Extra Class test; all the exam questions with answer key, for use beginning July 1, 2008 to June 30, 2012; detailed explanations for all questions including FCC rules"--Cover.

Creating a Web Site: The Missing Manual "O'Reilly Media, Inc."

NOW YOU CAN GRAB THE COMPLETE USER MANUAL FOR iPHONE 12 SERIES!!! EVERYTHING YOU NEED IS ALL COMPILED IN ONE PLACE FOR EASY LEARNING The iPhone 12 series is the highest version of the iPhone because of its 5G features that allow users to enjoy super-fast download and browsing speeds. Because of this, a new era for the world's best smartphone has officially begun. This latest iPhone lineup that was unveiled in October 2020 comprises several beautiful new designs. They are fully packed with some amazing innovative features like A14 Bionic, an advanced dual camera system, and a Super Retina XDR display with the Ceramic Shield front cover. This book features a detailed guide that'll help you fully maximize your experience with any iPhone from the iPhone 12 series and learn

Experts to maximize user experience. The Books Included in the Bundle: iPHONE 12 SERIES USER GUIDE: The Complete User Manual with Tips & Tricks for Beginners to Master the New Apple iPhone 12, Pro, Pro Max, Mini and Hacks for iOS 14 iPHONE 12 CAMERA USER GUIDE: The Complete User Manual for Beginners and Pro to Master the Best iPhone 12 Camera Settings with Tips and Tricks for Photography & Cinematic Videography In Book 1 we will Discuss the following Topics: How To Set Up Your New iPhone 12, Mini, Pro & 12 Pro Max Using an iCloud or iTunes Backup in Restoring Data Using iCloud to Transfer Data To Your New iPhone Transfering Your Data to Your New iPhone Using iTunes Set up Cellular Service on iPhone Set up Your Cellular Plan with eSIM Connect iPhone to the Internet Manage Apple ID and iCloud Settings on iPhone Toggle Wi-Fi and Bluetooth From Control Center Change Wi-Fi Networks Faster Connect Two AirPods to one iPhone How To Use a Wireless or USB Mouse Optimize Battery Charging Prolong Your iPhone Battery Unlock iPhone with Face ID Unlock iPhone with Touch ID Unlock iPhone with a Passcode How to Bookmark or Download the User Guide for iPhone Learning the Basic iPhone Gestures to Interact With Your iPhone Set up Apple Cash Family on iPhone (U.S. only) Set up Family Sharing on iPhone And many more!! In Book 2 we will Discuss the following Topics: How to use the iPhone 12 Control Center Adding Camera App to the Dock How to use Portrait Mode on your iPhone 12 Models How to convert Normal Video to Slo-Mo How to Change Frame Rate and Video

Resolution with Quick Toggles How to make your Video incorporate roadblocks that may occur on the job Slow or Fast How to Take Pictures in Low Light with and explain ways to successfully complete the Night Mode Using the Photos app to View Videos and Photos How to browse through Pictures and Videos How to a specific A+ exam objective for exams to Permanently Delete or Recover Deleted Pictures How to edit Live Photos on iPhone 12 Camera How to add Pictures and Videos to Existing Albums How to Share and Save Picture or Video you received How to Use Sharing Suggestions to Share Photos How to Open the Photo Editor in Photos App How to Remove Unwanted Images and Spots in your Photos Using FilMic Pro App for Cinematic Video How to Set Resolution in FilMic Pro And many more.... This is just a few of what is contained in this User Manual, the job Tasks include installing or replacing a and you can Download FREE with Kindle Unlimited So what are you waiting for? Scroll up and Click the Orange - BUY NOW WITH 1-CLICK BUTTON- on the top right corner and Download Now!!! You won't regret you did See you inside!!!

**macOS Mojave: The Missing Manual** "O'Reilly Media, Inc."

Boost your understanding of CompTIA A+ exam principles with practical, real-world exercises Designed to complement CompTIA A+ Complete Study Guide, this hands-on companion book takes you step by step through the tasks a PC technician is likely to face on any given day. It supports the theory explained in the testprep guide with additional practical application, increasing a new PC technician's confidence and marketability. Various scenarios

task at hand. In addition, each task is mapped 220-801 and 220-802. Tasks are divided into categories: hardware and software installation, hardware and software maintenance, and installing and upgrading operating systems, networks, and security systems. Designed to enhance factual study with practical application Explains step by step how to perform a variety of tasks that PC technicians commonly face on power supply or a laptop hard drive, installing or upgrading to Windows 7, scanning for and removing viruses, installing printer drivers, and troubleshooting a network CompTIA A+ Complete Lab Manual gives you the hands-on experience you need to succeed in the real world.

Adobe Photoshop CS6 Classroom in a Book "O'Reilly Media, Inc."

What makes Windows refugees decide to get a Mac? Enthusiastic friends? The Apple Stores? Greatlooking laptops? A "halo effect" from the popularity of iPhones and iPads? The absence of viruses and spyware? The freedom to run Windows on a Mac? In any case, there's never been a better time to switch to OS X—and there's never been a better, more authoritative book to help you do it. The important stuff you need to know: Transfer your stuff. Moving files from a PC to a Mac by cable, network, or disk is the easy part. But how do you extract your email, address book, calendar, Web bookmarks, buddy list, desktop pictures, and MP3 files? Now you'll know. Recreate your software Windows-only. Discover the Mac equivalents and learn animation, and sound - Screen layout - Orientation how to move data to them. Learn Yosemite. Apple's latest operating system is faster, smarter, and more metamessages - Intercultural communication in tune with iPads and iPhones. If Yosemite has it, Missing Manuals creator David Pogue—author of OS X Yosemite: The Missing Manual, the #1 bestselling Mac Catalina—aka OS X 10.15. With this updated book on earth.

Corporate Laws Manual (with FREE DOWNLOAD) "O'Reilly Media, Inc."

The Screen Design Manual provides designers of interactive media with a practical working guide for preparing and presenting information that is suitable for both their target groups and the media they are using. It highlights background information and relationships, clarifying them with this book from David Pogue—Missing Manual examples, and encourages the further development of the language of digital media. In addition to the basics of perception and learning psychology, ergonomics, communication theory, imagery research, and aesthetics, the book also considers design navigation and orientation elements. Guidelines and checklists, along with the comprehensive design of the book, support the transfer of information into practice. Frank Thissen teaches multimedia didactics and information design at the University of Applied Sciences in Stuttgart. For over 10 years

suite. Many of the PC programs you've been using are for the screen - Effective use of pictures - Video, this book covers it. Get the expert view. Learn from Apple gives macOS new features and improvements he has been developing computer based training. He has worked for international companies such as Siemens AG and SAP AG. His research project explores the role of emotion in e-learning > www.frankthissen.de Key Topics: - Interactive media - Text and navigation - Interaction - Emotions and **IPhone 4 Survival Guide** "O'Reilly Media, Inc." right on your desktop and under the hood with guide, you'll learn how to use your iPad as a second screen, work with iPad apps on your Mac, and use Screen Time on your Mac. This new edition of the #1 bestselling Mac book shows you how to use the revamped apps for Music, Podcasts, and TV. Loaded with illustrations, step-by-step instructions, tips, and tricks, series creator, New York Times columnist, and Emmy-winning tech correspondent for CNBC, CBS, and NPR—covers everything Catalina has to offer with lots of humor and technical insight. **Book Repair and Restoration: A Manual of Practical Suggestions for Bibliophiles** "O'Reilly Media, Inc." The iPad 2 is faster, lighter, and more versatile

than its predecessor, but there's still no printed guide to using its amazing features. That's where this full-color Missing Manual comes in. Learn how to stream HD video, make video calls, manage your email, surf the Web, listen to music, play games, and maybe even do a little iWork. This is the book that should have been in the box. Build your media library. Fill your iPad with music, movies, TV shows, eBooks, photos, and more. Share with others. Stream music, HD movies, TV shows, and more, to and from your iPad. Create your own media. Use the iPad's new Photo Booth, iMovie, and GarageBand apps to express yourself. Get online. Connect through WiFi or Wi-Fi+3G, and surf with the iPad's faster browser. Place video calls. See who's talking with the iPad's FaceTime app and its two cameras. Consolidate your email. Read and send messages from any of your accounts. Learn undocumented tips and tricks. Get the lowdown on cool iPad secrets and workarounds.